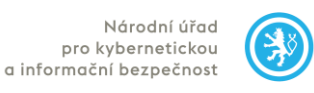

## **Příloha č. 1**

### **Specifikace předmětu plnění**

### **Požadavky na technické řešení**

### **ÚVOD**

Dodávka komplexního softwarového prostředí pro řízení vzdělávání LMS (Learning Management System) postaveného na platformě Moodle, které umožní tvorbu, správu, distribuci a evidenci on-line kurzů NÚKIB pro zástupce veřejných institucí a dalších uživatelů (dále jen *"Dílo", "Prostředí"* nebo *"Portál"*).

## **1 OBECNÉ POŽADAVKY**

Jádrem Díla je LMS Moodle připravený k používání. Dodavatel zajistí:

- Kompletní dodávku LMS na klíč do výpočetního prostředí, hostingu, vnější konektivity, databází, subsystému a všech přídavných komponent,
- správu LMS ve svém výpočetním prostředí,
- aby Prostředí fungovalo s běžnými internetovými prohlížeči (Chrome, Explorer, Mozilla, Safari) bez problémů na straně uživatele,
- pravidelnou aktualizaci LMS, všech databází, subsystémů a komponent včetně zajištění jejich kompatibility a interoperability při updatu jednotlivých částí,
- provoz celého prostředí na doméně [https://vzdelavani.nukib.cz,](https://vzdelavani.nukib.cz/)
- uživatelské i administrátorské prostředí plně v češtině nevztahuje se na správu a možnosti nastavení Moodle pluginů,
- plně responzivní uživatelské prostředí, které umožní přístup uživatelů i z mobilních zařízení (mobily, tablety) – podpora responzivního zobrazení pro správcovské role není nutná.

Dodavatel také zajistí, že Dílo po dobu placené podpory (maintenance):

- bude plně funkční a způsobilé pro použití k ujednanému účelu, a že si podrží ujednané vlastnosti,
- bude v jakosti a provedení vyhovujícím v plném rozsahu zákonům, předpisům a normám platným pro Českou republiku, zejména že bude při práci s daty o uživatelích splňovat veškeré požadavky Obecného nařízení o ochraně osobních údajů (General Data Protection Regulation

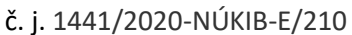

– GDPR<sup>1</sup>), přičemž Zadavatel dodá své zásady a politiky zpracování osobních údajů (spravovat osobní údaje a administrovat požadavky uživatelů bude Zadavatel, případně jím určená třetí strana),

- bude celé umístěno na území a v jurisdikci Evropské unie; tato podmínka se vztahuje jak na všechny fyzické či virtuální komponenty, tak na uživatelská, výuková a provozní data,
- bude vždy v souladu s aktuálním stavem a úrovní kybernetické bezpečnosti zabezpečeno proti zranitelnostem a hrozbám,
- Zadavatel bude v průběhu celého životního cyklu Díla provádět penetrační testy; pokud bude penetračním testem objevena zranitelnost Díla, Dodavatel ji na své náklady a do určené lhůty odstraní a uvede Dílo do bezpečného stavu, a to bez ohledu na pracovní náročnost.

## **2 FUNKČNÍ SPECIFIKACE**

### *2.1 VZDĚLÁVACÍ OBSAH*

**Vzdělávací portál bude sloužit k on-line vzdělávání úředníků veřejné správy a dalších Partnerů Zadavatele a obsahuje tři druhy vzdělávacího obsahu:**

- **1. on-line kurz ve formátu Moodle (Sharable Content Object Reference Model),**
- **2. studijní program, složený z několika on-line kurzů,**
- **3. webinář, umožňující obousměrný videopřenos mezi přednášejícím a uživateli.**

Všechny druhy vzdělávacího obsahu mohou být:

- otevřené, tedy veřejně přístupné bez nutnosti přihlášení; tyto musí mít zajištěnou vyšší úroveň integrity dat (ochranu proti modifikaci),
- uzavřené, tedy přístupné po přihlášení oprávněným uživatelům.

#### *2.1.1 On-line kurz*

Při tvorbě nového on-line Moodle kurzu umožní Prostředí

- importovat nebo exportovat kurz ve formě Moodle SCORM balíčku (Sharable Content Object Reference Model),
- nastavit datum, do kterého má uživatel povinnost kurz dokončit,
- zvolit z minimálně tří již připravených vizuálně odlišných rozložení obsahu (layouty), přičemž
	- o zvolený layout se váže na jednotlivý kurz (tj. může být u každého kurzu jiný),
	- o všechny layouty obsahují přehledný navigační prvek zobrazující postup v kurzu vizuálně oddělující část, kterou má student hotovou, a část, která mu zbývá,
- přiřadit kurzu jeden nebo více tagů (např. zároveň tagy *"ZŠ"* a *"SŠ"* a *"kyber-hygiena"*).

 $\overline{\phantom{a}}$ 

*<sup>1</sup> Nařízení Evropského parlamentu a Rady (EU) 2016/679 ze dne 27. dubna 2016 o ochraně fyzických osob v souvislosti se zpracováním osobních údajů a o volném pohybu těchto údajů a o zrušení směrnice 95/46/ES (obecné nařízení o ochraně osobních údajů).*

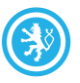

Administrátor navrhuje dodavateli pluginy, které chce v rámci Portálu využívat. Dodavatel pluginy zhodnotí, a budou-li vyhovovat z pohledu bezpečnosti, dostupnosti systému a dalších SLA, následně je nainstaluje.

Bude možné stáhnout studijní materiály typu Stránka nebo Kniha ve formátu PDF<sup>2</sup>.

### *2.1.2 Studijní program*

#### **Prostředí umožňuje spojit dva a více on-line Moodle kurzů do studijního programu.**

**Na příkladu** – po běžném úředníkovi bude Zadavatel vyžadovat, aby si prošel pouze jeden základní on-line kurz *"Základy kybernetické bezpečnosti"*. Poté, co ho absolvuje a projde testem, obdrží certifikát o absolvování kurzu. Oproti tomu na manažera kybernetické bezpečnosti budou kladeny vyšší nároky a bude-li chtít získat certifikát o absolvování studijního programu *"Akreditovaný manažer kybernetické bezpečnosti NÚKIB"*, bude muset absolvovat tři různé on-line kurzy:

- **1.** on-line kurz *"Základy kybernetické bezpečnosti"*
- *2.* on-line kurz *"Vyhláška kybernetické bezpečnosti v praxi"*
- **3.** on-line kurz *"Pokročilé řízení rizik při zajišťování kybernetické bezpečnosti"*

Teprve poté, co absolvuje poslední ze tří kurzů, obdrží certifikát o absolvování studijního programu. Studijní program je funkčně vzato množina pevně dané skupiny kurzů v pevně daném pořadí. (*pozn.: tento příklad neobsahuje reálné názvy kurzů nebo požadavky na roli manažera kybernetické bezpečnosti, slouží pouze k ilustraci funkce studijního programu*).

Při tvorbě nového studijního programu umožní Prostředí:

- nastavit datum, do kterého má uživatel povinnost studijní program dokončit,
- určit on-line Moodle kurzy, ze kterých se studijní program skládá,
- určit pořadí, ve kterém student v rámci studijního programu kurzy projde, přičemž datum dokončení studijního programu je datem dokončení posledního kurzu.

#### *2.1.3 Webinář*

 $\overline{a}$ 

Prostředí obsahuje nástroj pro pořádání webinářů<sup>3</sup>, umožňující v reálném čase:

- obousměrný videopřenos mezi přednášejícím a uživateli,
- jednosměrné sdílení obrazovky přednášejícího uživatelům, kde bude přednášející promítat prezentaci, zvýrazňovat text, otevírat odkazy, pouštět videa a další výukový obsah,
- obousměrný chat mezi přednášejícím a uživateli, který krom textu umožní sdílet i obrázky a dokumenty,

<sup>2</sup> PDF – text zarovnán do bloku, velikost písma 12, řádkování 1,5, případný audiovizuální obsah (video, zvuk) bude identický s ikonou, kterou uživatel uvidí v kurzu před jeho spuštěním.

*<sup>3</sup> Například na bázi Adobe Connect, který umožňuje zobrazit prezentaci, přepínat ji, psát do ní, značit v ní, chatovat s účastníky webináře atp. <https://www.adobe.com/products/adobeconnect.html>. Tento nástroj však zmiňujeme jako pouhý příklad – jde o funkčnost, může jít o řešení jakéhokoliv výrobce nebo open-source řešení.*

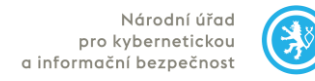

- vypisovat mezi uživateli ankety:
	- uzavřené otázky, kdy si účastník vybírá
		- iednu správnou odpověď (singlechoice).
		- více správných odpovědí (multichoice),
	- otevřené otázky, vyžadující vyplnění volného textu.

Zadavatel předpokládá u typického webináře **kolem 30-100 účastníků** s tím, že přednášející bude streamovat video a další obsah cca hodinu až hodinu a půl. Zadavatel však požaduje zachování možnosti pořádat dlouhé specializované webináře, možno i celodenního, a žádá proto, aby u webináře nebyl stanoven limit maximálního objemu dat (myšleno videa, prezentací).

Prostředí webináře musí mít ve vyšší míře ochráněnou integritu dat, zabezpečenou důvěrnost a dostupnost.

### <span id="page-3-0"></span>*2.2 NOVÝ UŽIVATEL*

Pro každého uživatele jsou vedeny tyto vstupní položky:

- titul před (nepovinná položka),
- iméno (povinná položka).
- příjmení (povinná položka),
- titul za (nepovinná položka),
- e-mail je zároveň uživatelským jménem (povinná položka, která je obratem potvrzena zasláním ověřovacího emailu za adresu vloženou uživatelem),
- domovská instituce (nepovinná položka),
- zákon, pod který spadá (nepovinná položka):
	- o zákoník práce,
	- o služební zákon,
	- o OSVČ,
	- o soukromá osoba,
- osobní číslo, číslo úředníka nebo IČO (nepovinná položka),
- e-mail na personální oddělení (nepovinná položka).

Vstupní data – zejména e - mail – prochází automatickou verifikací (musí být ve tvaru *"\*@\*.\*"*) V uživatelském profilu může jakoukoliv z výše uvedených položek manuálně měnit

- uživatel,
- administrátor.

**Pokud uživatel zadá nový e-mail (který je zároveň uživatelským jménem), musí v určeném časovém rozmezí potvrdit přijetí ověřovacího e-mailu.**

#### *2.3 UNIKÁTNÍ IDENTIFIKÁTOR UŽIVATELE*

**Po zadání vstupních položek Prostředí každému uživateli přidělí unikátní identifikátor, který**

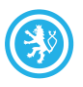

- **zůstane uživateli trvale přidělen i v případě, že v Prostředí změní své jméno (např. po svatbě) nebo instituci (např. po změně zaměstnavatele);** identifikátor tak i přes změnu jednotlivých položek umožní zachovat historii studia uživatele,
- **bude uveden na výstupním certifikátu o absolvování on-line kurzu nebo studijního programu.**

Unikátní identifikátor může být složen z písmen i čísel a musí obsahovat

- systémově složenou část, která umožní odvodit
	- o datum prvotního importu uživatele,
	- o kód reprezentující domovskou instituci,
- náhodnou část o minimálně 8 pozicích, složenou z náhodného řetězce čísel a písmen.

### *2.4 IMPORT UŽIVATELŮ*

Prostředí umožňuje importovat

- jednotlivého uživatele,
- seznam uživatelů ve formátu .xlsx nebo .csv,

a následně jej e-mailem vyzvat k účasti v

- on-line kurzu,
- studijním programu,
- webináři.

Aby nově importovaný uživatel obdržel pozvánku, musí u něj být známy **všechny povinné** položky vyjmenované v sekci [NOVÝ UŽIVATEL.](#page-3-0) Nový uživatel obdrží na e-mail uvedený v přihlašovacím formuláři pozvánku – zvací e - mail opatřený digitálním podpisem NÚKIB s jednorázovým přihlašovacím heslem, které si musí změnit.

Do on-line kurzu, studijního programu i webináře lze postupem uvedeným výše přímo importovat i uživatele, který již má založený profil. I tento uživatel má následně možnost si své údaje sám změnit.

U pozvánek – zvacích e-mailů Prostředí umožní:

- odeslat ke každému on-line kurzu, studijnímu programu nebo webináři jiný text,
- umístit do textu pozvánky zvacího e mailu minimálně tato dynamická pole, která se budou měnit v závislosti na konkrétním výukovém obsahu a osloveném uživateli:
	- o [titul před], [jméno], [příjmení] [titul za] a další údaje ze vstupních položek uživatele,
	- o [název kurzu] nebo [název studijního programu],
	- o U studijního programu [seznam kurzů], ze kterých je tvořen
	- o [datum zahájení kurzu] nebo [datum ukončení kurzu],
	- o [datum zahájení studijního programu] nebo [datum ukončení studijního programu]
- opatřit pozvánku zvací e-mail digitálním podpisem NÚKIB.

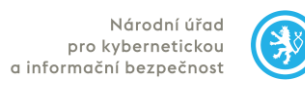

## *2.5 PŘIHLÁŠENÍ UŽIVATELE*

Uživatel se může po potvrzení svého e-mailu přihlásit do uzavřené části portálu. Při prvním přihlášení

- si musí změnit heslo, které musí obsahovat velká a malá písmena, čísla a speciální znak s délkou alespoň 12 znaků a neobsahovat jméno ani e-mail uživatele, tj. musí odpovídat požadavkům vyhlášky o kybernetické bezpečnosti<sup>4</sup> (heslo je uživatel vyzván obměnit vždy jednou za půl roku),
- jsou mu nabídnuty minimálně následující dvě možnosti dvoufaktorové autentizace (2FA):
	- o SMS kód zaslaný na mobilní telefon (v případě využití této formy 2FA nepředpokládá Zadavatel více než 5000 odeslaných SMS měsíčně),
	- o FreeOTP, Google Authenticator, Microsoft Authenticator, LastPass nebo jiná mobilní aplikace postavená na otevřeném IETF (Internet Engineering Task Force) standardu TOTP (Time-Based One-Time Password).

Běžní uživatelé vzdělávacího portálu obdrží při prvním přihlášení výzvu s možností nastavit si 2FA autenzaci, ale nebude to jejich povinnost. Naproti tomu uživatelská role administrátor bude mít 2FA nastavenou povinně.

## <span id="page-5-0"></span>*2.6 UŽIVATELSKÉ ROLE*

Prostředí umožňuje přidělit minimálně tyto uživatelské role:

- uživatel otevřené části vzdělávacího portálu, která nevyžaduje přihlášení (návštěvník),
- uživatel uzavřené části vzdělávacího portálu,
- editor
	- o kurzu,
	- o studijního programu,
	- o webináře,
- editor
	- o seznamu uživatelů kurzu
	- o seznamu uživatelů studijního programu,
	- o seznamu uživatelů webináře,
- administrátor.

 $\overline{a}$ 

*<sup>4</sup> Vyhláška č. 82/2018 Sb. o bezpečnostních opatřeních, kybernetických bezpečnostních incidentech, reaktivních opatřeních, náležitostech podání v oblasti kybernetické bezpečnosti a likvidaci dat.*

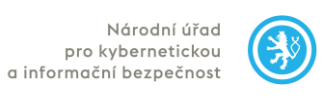

č. j. 1441/2020-NÚKIB-E/210

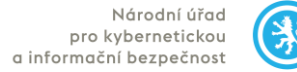

#### **Dále toto prostředí umožňuje přidělit rolím oprávnění minimálně v následujícím rozsahu:**

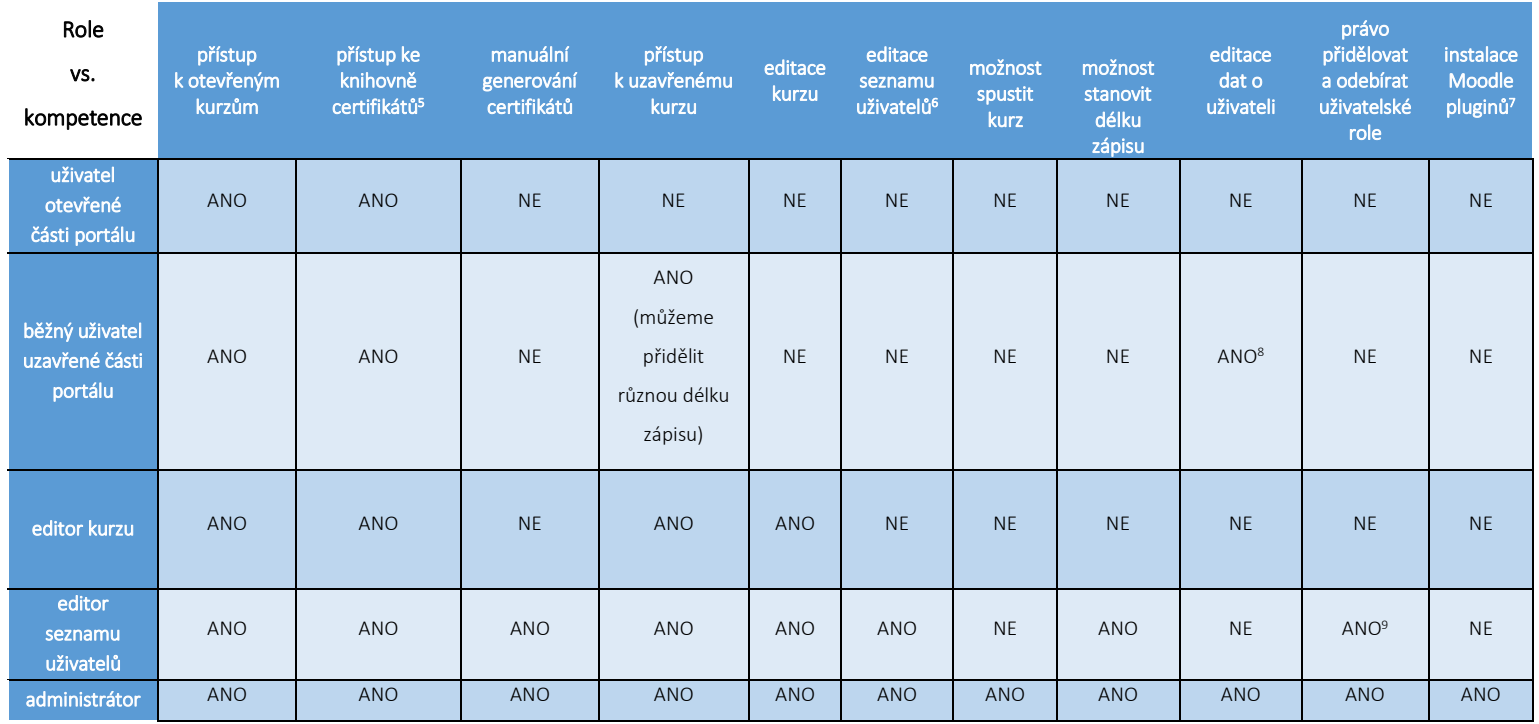

 $^5$  Umožňuje pouze ověřit certifikát, ne větší zásahy

 $\overline{a}$ 

<sup>9</sup> Následně schvaluje administrátor, viz procesní mapa

<sup>6</sup> Včetně importu dat

<sup>&</sup>lt;sup>7</sup> Samostatná instalace bez nutnosti asistence nebo autorizace ze strany dodavatele

<sup>8</sup> Ale dle postupu v procesní mapě

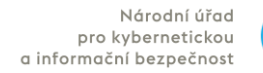

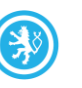

## *2.7 CERTIFIKÁTY O ABSOLVOVÁNÍ*

Certifikáty se vztahují pouze na dva druhy výukového obsahu, a to

- uzavřený on-line kurz,
- studijní program.

Pokud uživatel do určeného data nasbírá potřebné hodnocení, Prostředí vydá certifikát o absolvování. Úspěšný absolvent

- obdrží na svůj ověřený e-mail uvedený v přihlašovacím formuláři potvrzení o absolvování kurzu / studijního programu – e-mail opatřený digitálním podpisem NÚKIB,
- má všechny dosažené certifikáty k dispozici ke stažení po přihlášení v profilu uživatele; zde má také možnost nastavit, bude-li certifikát dohledatelný v otevřené databázi certifikátů (přednastavená hodnota bude, že certifikát nelze dohledat).

Certifikát je ve formátu PDF a je opatřen následujícími údaji (pokud nepovinný údaj není k dispozici, zůstane pole prázdné, ale to se negativně neprojeví na vzhledu certifikátu):

- unikátní identifikátor uživatele,
- titul před,
- jméno,
- příjmení,
- titul za,
- domovská instituce,
- číslo zaměstnance / služební číslo / IČO,
- elektronický podpis NÚKIB ten zvýší důvěryhodnost certifikátu a hodnotu a využitelnost pro absolventa,
- časové razítko,
- doba platnosti certifikátu, kterou u konkrétního druhu certifikátu nastavuje uživatelská role "administrátor" (viz [2.6](#page-5-0)[UŽIVATELSKÉ ROLE](#page-5-0)).

Administrátor může graficky upravovat vzhled certifikátu.

U potvrzení o absolvování kurzu – potvrzovacích e-mailů prostředí umožní:

- odeslat ke každému on-line kurzu nebo studijnímu programu jiný text,
- umístit do textu potvrzení o absolvování kurzu potvrzovacího e-mailu minimálně tato dynamická pole, která se budou měnit v závislosti na konkrétním výukovém obsahu a osloveném uživateli:
	- o [titul před], [jméno], [příjmení] [titul za] a další údaje ze vstupních položek uživatele,
	- o [název kurzu] nebo [název studijního programu],
	- o [datum zahájení kurzu] nebo [datum ukončení kurzu],
	- o [datum zahájení studijního programu] nebo [datum ukončení studijního programu]
- opatřit potvrzení o absolvování kurzu potvrzovací e mail digitálním podpisem NÚKIB,
- připojit k emailu vydaný certifikát jako přílohu.

Prostředí disponuje otevřenou databází certifikátů volně přístupnou v otevřené části vzdělávacího portálu, která po

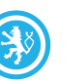

- zadání unikátního identifikátoru uživatele a
- splnění Turingova testu (CAPTCHA)

zobrazí názvy a dobu platnosti certifikátů získaných daným uživatelem, pokud to uživatel ve svém profilu povolí. Samotná pdf s certifikátem k dispozici nebudou.

#### *2.8 DASHBOARD*

V Prostředí bude Administrátorům přístupný přehledný dashboard,<sup>10</sup> který umožní zobrazit zejména:

- počet absolventů,
- počet právě zapsaných uživatelů,
- počet právě aktivních uživatelů,
- průměrnou úspěšnost dokončení,
- průměrný čas potřebný pro dokončení kurzu
- průměrný čas potřebný pro dokončení studijního programu,
- certifikáty, kterým se blíží konec platnosti,

výše uvedené statistiky bude možné dále filtrovat (drill-down) podle jednoho nebo více následujících kritérií:

- jednotlivý on-line kurz,
- všechny on-line kurzy,
- jednotlivý studijní program,
- všechny studijní programy,
- jednotlivá instituce,
- kontaktní osoba (tj. většinou jde o kontakt na příslušné personální oddělení),
- jednotlivý uživatel,
- jednotlivý importovaný seznam uživatelů,
- vybrané časové rozmezí.

Prostředí bude schopno zobrazit uživatele, kteří aktuálně nejsou zapsáni do žádného kurzu ani studijního programu.

#### *2.9 NOTIFIKACE*

Prostředí umožní všem potvrzeným uživatelům s přístupem do uzavřené části odesílat

- notifikační e-mail o blížícím se datu skončení kurzu,
	- o odesílá se automaticky 7 dní před vypršením zápisu
- notifikační e-mail o blížícím se datu skončení studijního programu,
	- o odesílá se automaticky 7 dní před vypršením zápisu

 $\overline{a}$ 

*<sup>10</sup> Za příklad dashboardu vhodného k provozu nad systémem Moodle lze uvést např. rozšíření IntelliBoard [https://moodle.org/plugins/local\\_intelliboard.](https://moodle.org/plugins/local_intelliboard)*

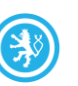

- notifikační e-mail o blížícím se skončení platnosti vydaného certifikátu o absolvování kurzu,
- notifikační e-mail o blížícím se skončení platnosti vydaného certifikátu o absolvování studijního programu,
- jednorázový notifikační email s libovolným textem.

Prostředí umožní:

- odeslat každému uživateli nebo seznamu uživatelů jiný text,
- umístit do textu notifikačního e-mailu minimálně tato dynamická pole, která se budou měnit v závislosti na konkrétním výukovém obsahu a osloveném uživateli:
	- o [titul před], [jméno], [příjmení] [titul za] a další údaje ze vstupních položek uživatele,
	- o [název kurzu] nebo [název studijního programu],
	- o [datum zahájení kurzu] nebo [datum ukončení kurzu],
	- o [datum zahájení studijního programu] nebo [datum ukončení studijního programu]
- opatřit potvrzení notifikační e-mail digitálním podpisem NÚKIB.

## **3 DESIGN A PRVKY**

Podoba Portálu musí odpovídat schválenému vizuálnímu stylu Zadavatele a podléhá jeho schválení. Po příchodu na hlavní stránku (homepage) vidí návštěvník otevřenou část portálu s možností přihlásit se a získat tak přístup k uzamčenému vzdělávacímu obsahu a sekci *"Můj profil"*.

## *3.1 OTEVŘENÁ ČÁST*

Otevřená část portálu je přístupná nepřihlášeným uživatelům, proto musí mít zajištěnou vyšší úroveň integrity dat (ochranu proti modifikaci).

Obsahuje tyto prvky:

- hlavní stránka (homepage)
	- o hlavní banner
		- umožní vyvěsit upoutávky na připravované on-line kurzy nebo studijní programy, aktuality, připravované události atd.,
		- při přidávání příspěvků na banner lze stanovit datum a čas automatického sejmutí,
		- banner bude schopen nést až 10 různých upoutávek,
		- kliknutí na banner povede na libovolné URL (např. na další element stránka),
	- o galerie on-line kurzů a studijních programů
		- může obsahovat otevřené i uzavřené on-line kurzy nebo studijní programy; uzavřený vzdělávací obsah bude jasně vizuálně odlišen (např. ikonou zámku),
		- pořadí obsahu v galerii určuje Administrátor (tj. není pevně dané např. pořadím vyhlášení kurzů a studijních programů),
		- galerie nebo jiná část Prostředí umožní kurzy filtrovat podle přiřazených tagů (např. filtrovat všechny kurzy s tagem *"ZŠ"* a zároveň tagem *"kyber-hygiena"*),

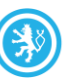

- o hlavní stránka (homepage) bude schopná prezentovat stejný rozsah obsahu, jako níže popsaná běžná stránka (page),
- stránka (page)
	- o stránka bude obsahovat text, multimediální data a odkazy,
	- o příklady využití: prezentace konkrétního on-line kurzu nebo studijního programu, článek s videem, galerie komentovaných vzdělávacích materiálů v kybernetické bezpečnosti, metodické materiály pro učitele a metodiky prevence atd.,
	- o administrátor bude mít možnost přiřadit stránce dedikované URL, např. [https://vzdelavani.nukib.cz/](https://vzdelavani.nukib.cz/akce-pro-ucitele/)**akce-pro-ucitele/**

## *3.2 UZAVŘENÁ ČÁST*

Po přihlášení získá uživatel přístup k

- vybraným on-line kurzům a studijním programům,
- sekci Můj profil, která mu umožní:
	- o své osobní uživatelské položky (titul, jméno, příjmení atd.) popsané v sekci [NOVÝ UŽIVATEL](#page-3-0), které může měnit (u nového e-mailu musí adresu potvrdit),
	- o zobrazit historii studia, tj. všechny on-line kurzy nebo studijní programy, do kterých je nebo byl přihlášen, s uvedením doby jejich platnosti,
	- o zobrazit a získané certifikáty s uvedením doby jejich platnosti a znovu je stáhnout ve formátu PDF.

## **4 ZKUŠEBNÍ OBSAH PORTÁLU**

Prostředí bude pro zkoušku funkčnosti ve chvíli předání obsahovat zkušební obsah, konkrétně:

- zkušební vzdělávací obsah
	- o zkušební kurz 1 v layoutu číslo 1, označený tagy *"ZŠ"* a *"SŠ"* a *"kyber-hygiena",*
	- o zkušební kurz 2 v layoutu číslo 2, označený tagem *"ZŠ",*
	- o zkušební kurz 3 v layoutu číslo 3, označený tagy *"SŠ"* a *"kyber-hygiena",*
	- o zkušební studijní program A složený z kurzů 1 a 2,
	- o zkušební studijní program B složený z kurzů 2 a 3,
- zkušební uživatele
	- o 20 uživatelů s plně vyplněnými vstupními položkami (povinné i nepovinné),
	- o 20 uživatelů pouze s povinnými položkami (tj. pouze jméno, příjmení, email).

# **5 VÝKON A ZÁLOHOVÁNÍ**

Prostředí nebude licenčně limitováno počtem uživatelských kurzů a umožní

- souběžnou práci zároveň
	- o souběžnou práci až 30 000 nepřihlášených uživatelů (veřejná část portálu) a zároveň až 10 000 přihlášených uživatelů ve všech kurzech a studijních programech, které vyžadují přihlášení,

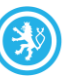

- o souběžnou práci až 1000 nepřihlášených uživatelů a zároveň 100 přihlášených uživatelů v jednom probíhajícím webináři. Počty vychází z konkrétního webináře (jednosměrný, obousměrný).
- datový prostor pro celou instanci až 5TB, do této kvóty se nezapočítávají nároky na systémové prostředí,
- vysokou dostupnost systému na úrovni minimálně 99,9% provozního času v režimu 5x12 pracovní dny 8 – 20 hodin,
- V případě nedostupnosti portálu musí Dodavatel zajistit potřebnou informovanost Zadavatele i uživatelů (očekáváná nedostupnost předem e-mailem, neočekávaná informační hláškou při pokusu o přihlášení nebo zadání domény vzdelavani.nukib.cz
- plnou implementaci DNSSEC založenou na digitálním certifikátu dodaném Zadavatelem (certifikát může být založen na eliptických křivkách),
- upload jednoho souboru až 10MB na obrázek, až 1GB na audiovizuální obsah.

Dodavatel dále zajistí

- oddělení webové a datové části aplikace.
- konektivitu nutnou pro hladký provoz Díla, tedy bezproblémový přístup uživatelů k výukovému obsahu a administrátorů k ovládacímu rozhraní,
- hladký provoz prostředí při zátěži v objemu až 1000 dotazů na webserver za sekundu, 100 Mbit/s upstream 100 Mbit/s downstream nebo při splnění obou podmínek zároveň,
- flexibilní navyšování systémových prostředků podle růstu uživatelů až na 500 000 registrovaných uživatelů.

Zadavatel zajistí možnost návratu ke kompletní záloze celého prostředí a všech kurzů včetně jejich nastavení.